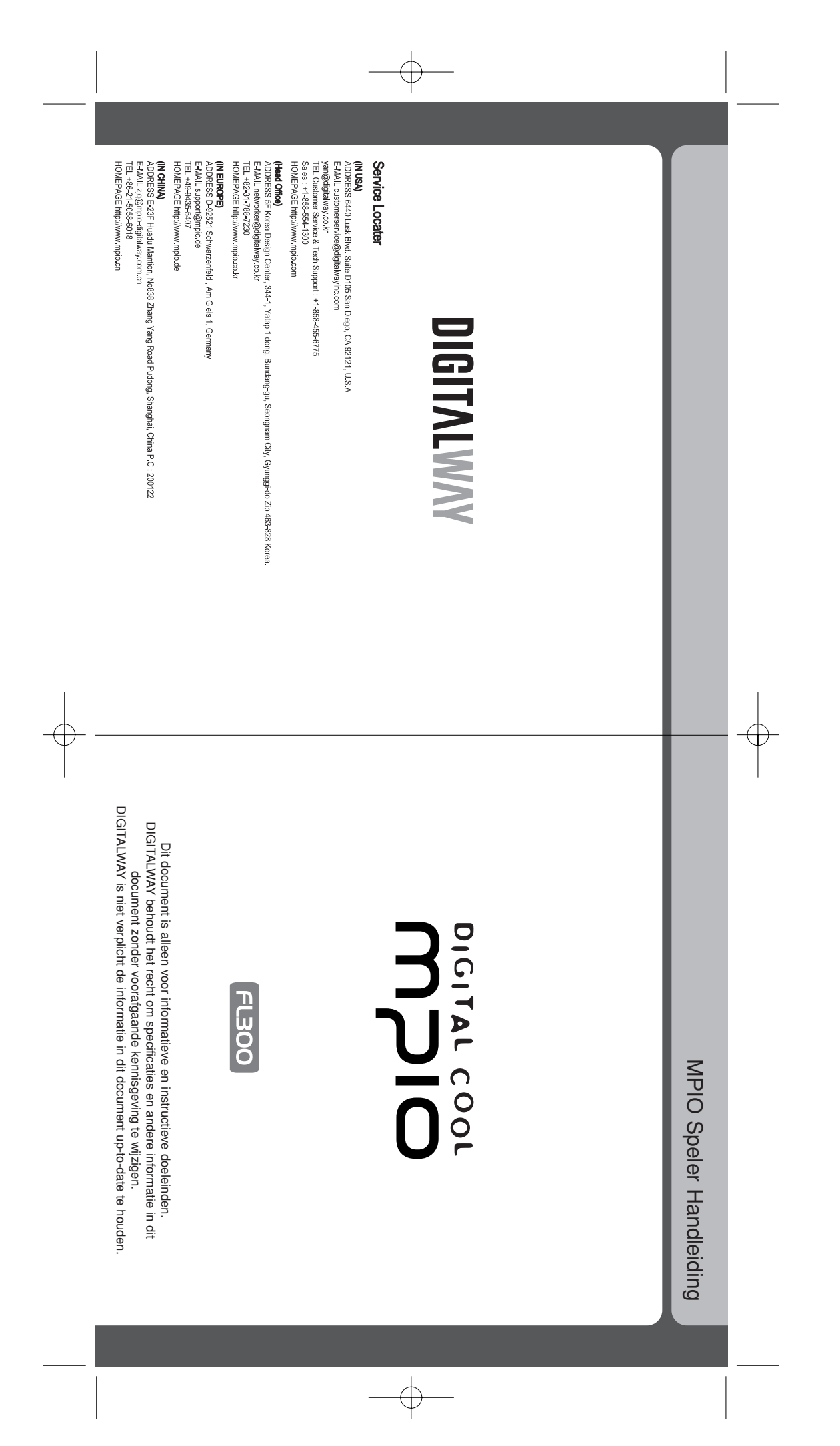

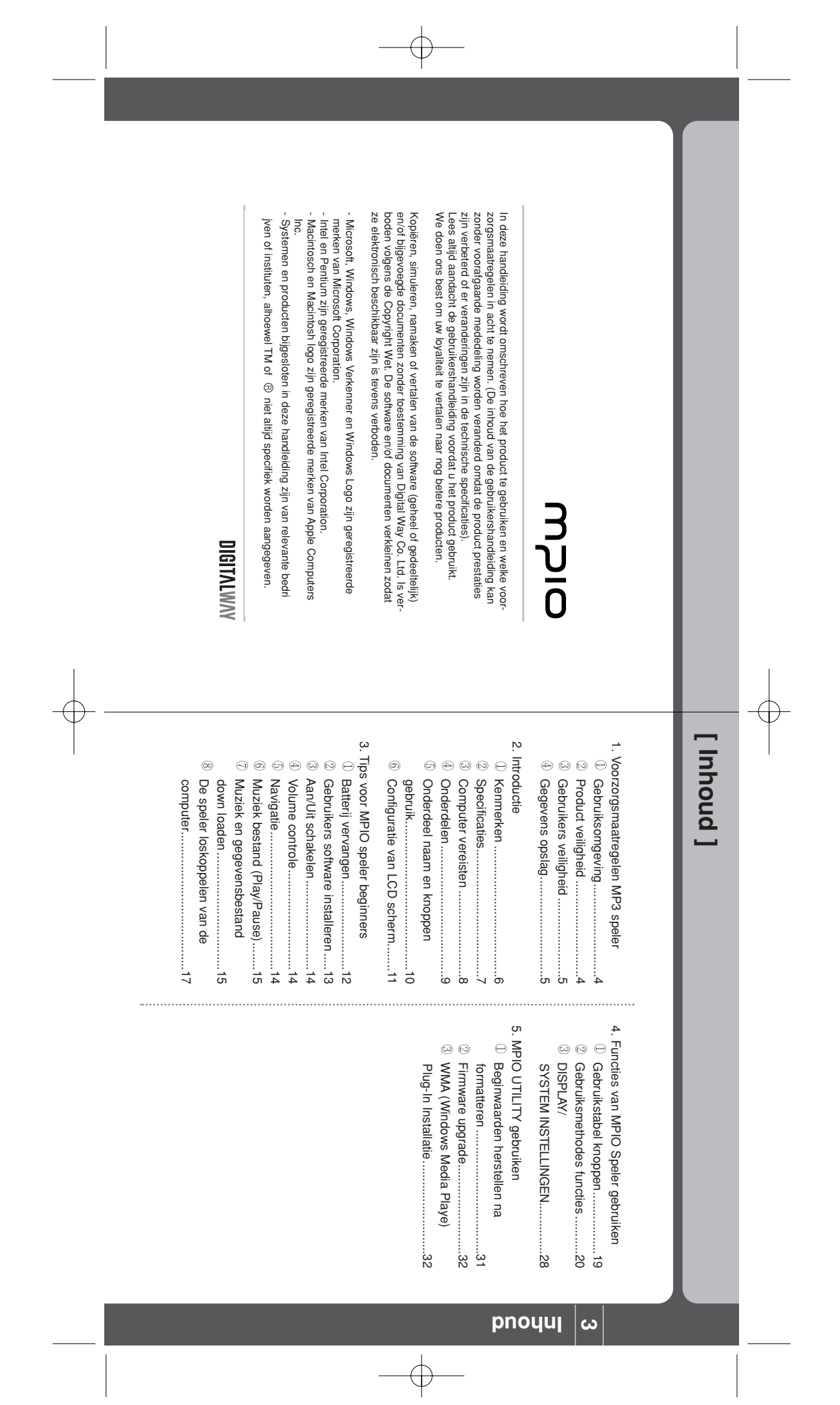

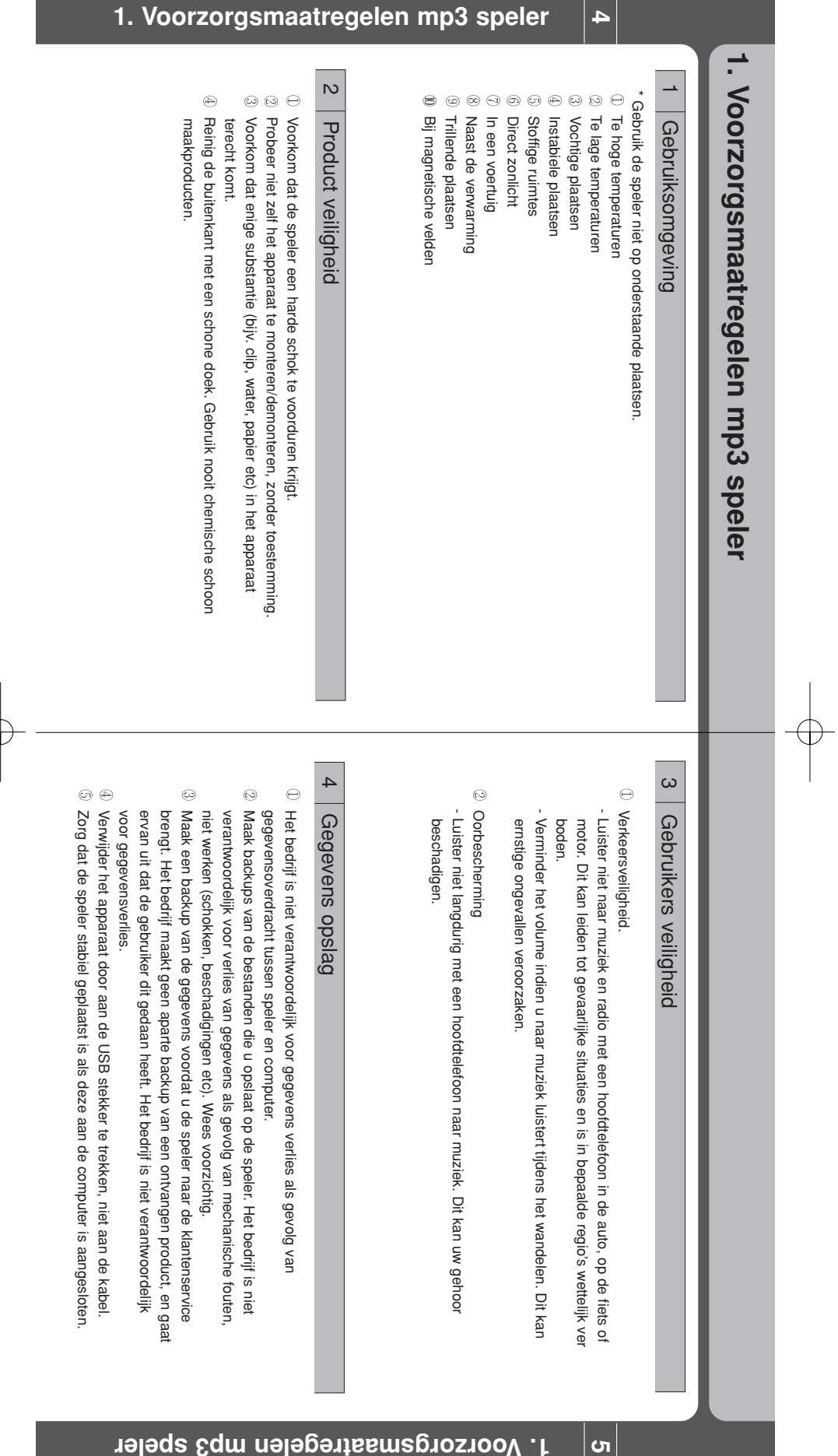

€

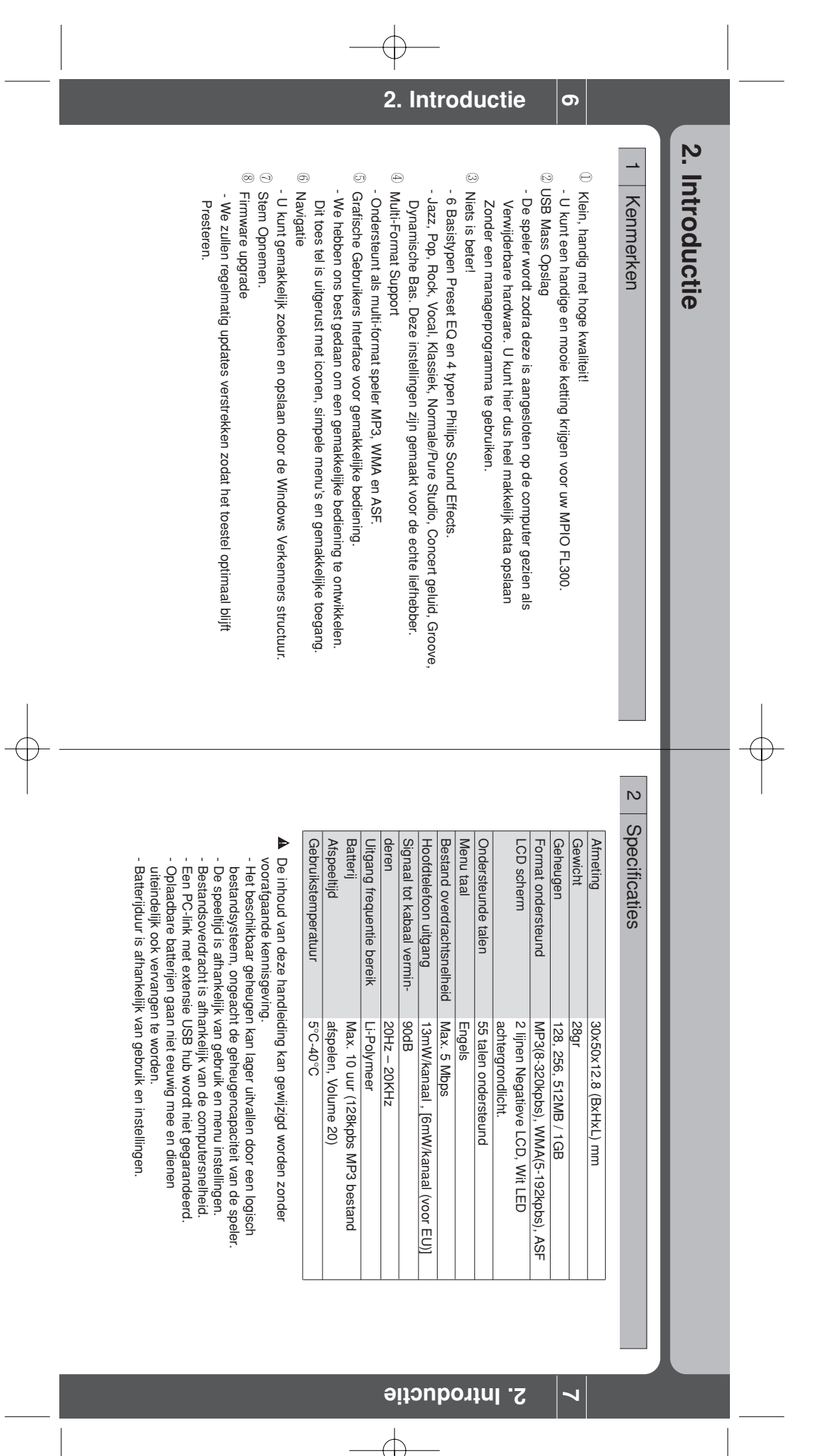

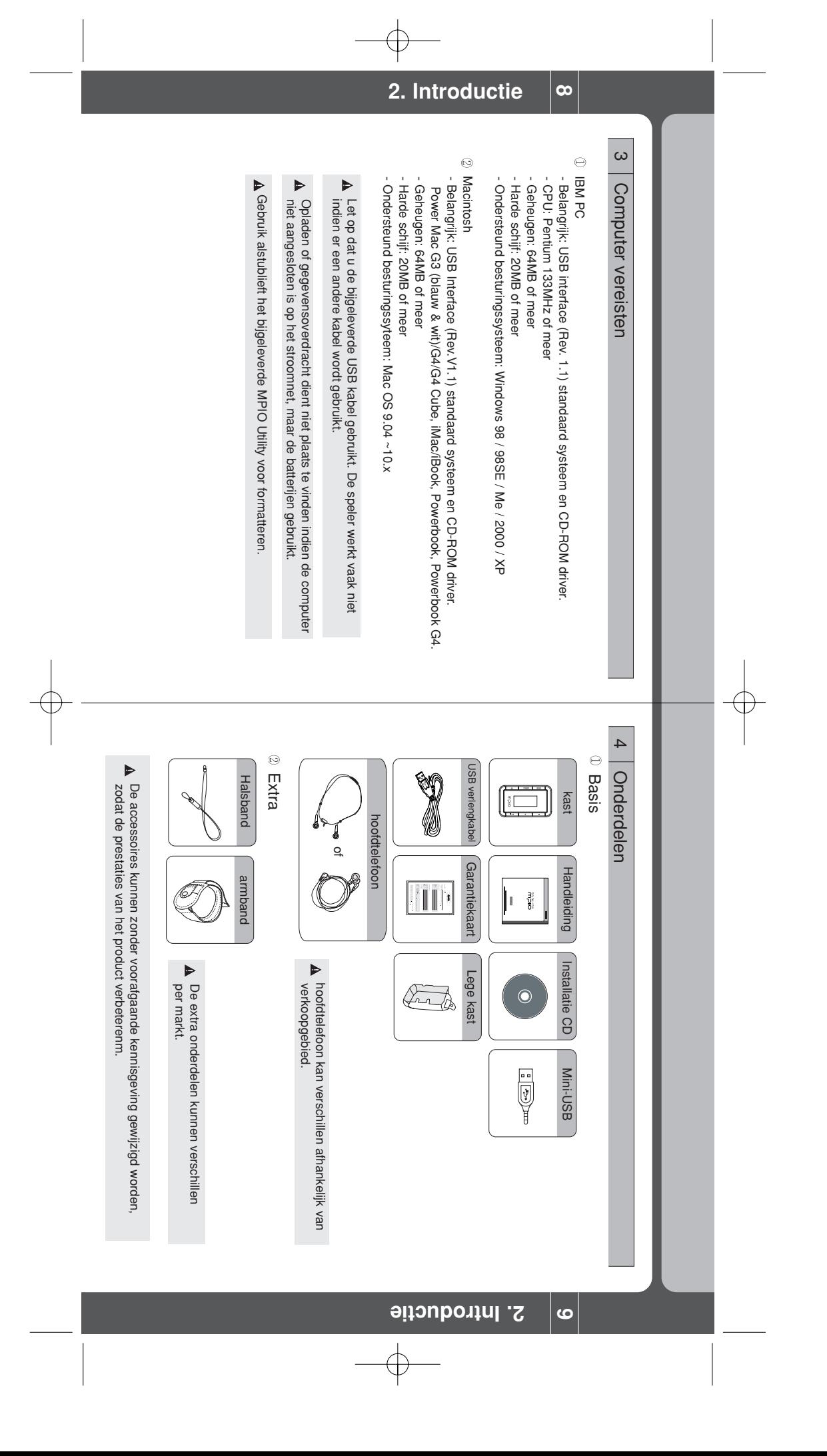

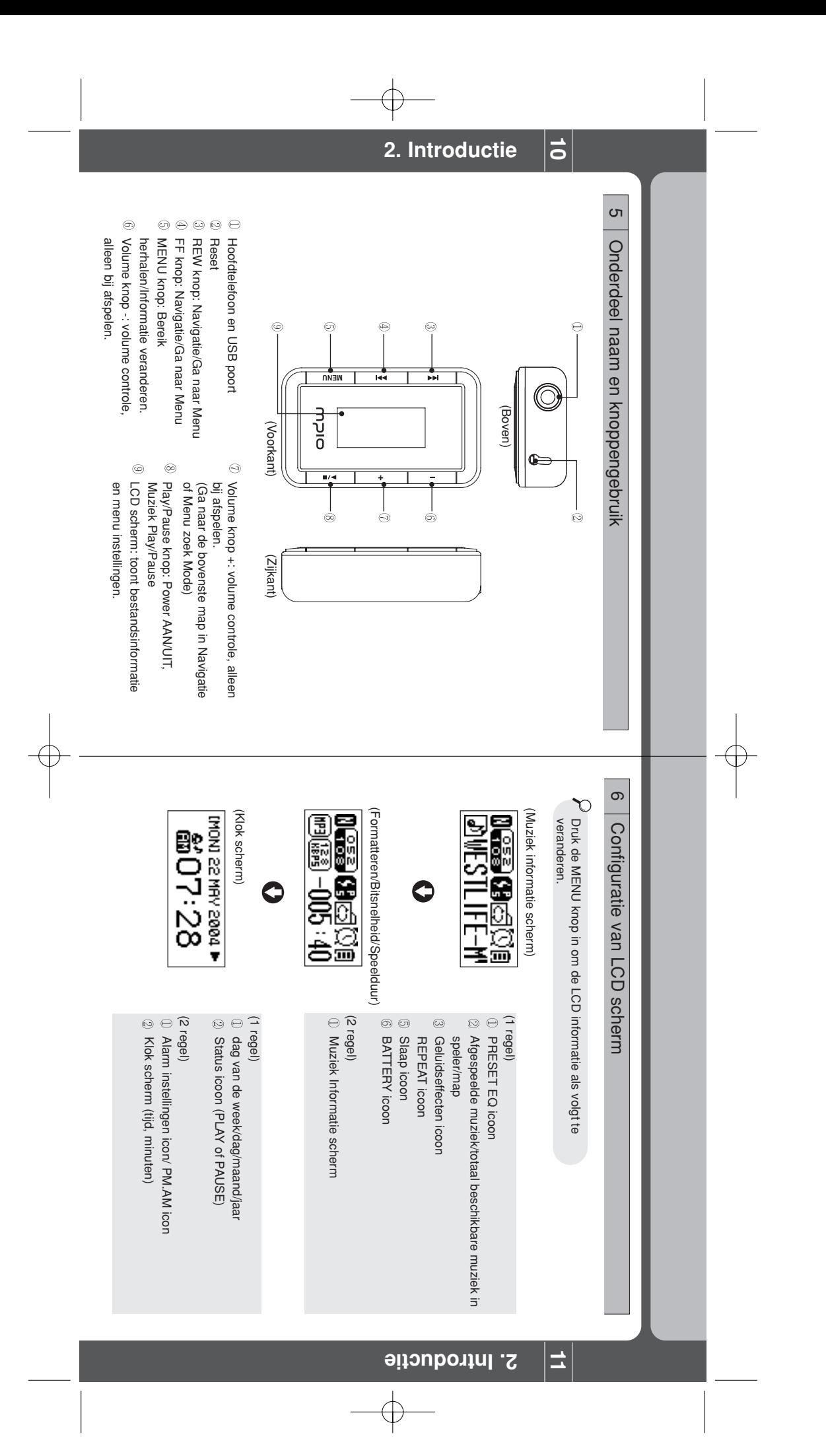

FL300-DUTCH-0623 2004.8.11 3:26 PM Page 6 FL300-DUTCH-0623 2004.8.11 3:26 PM Page 6

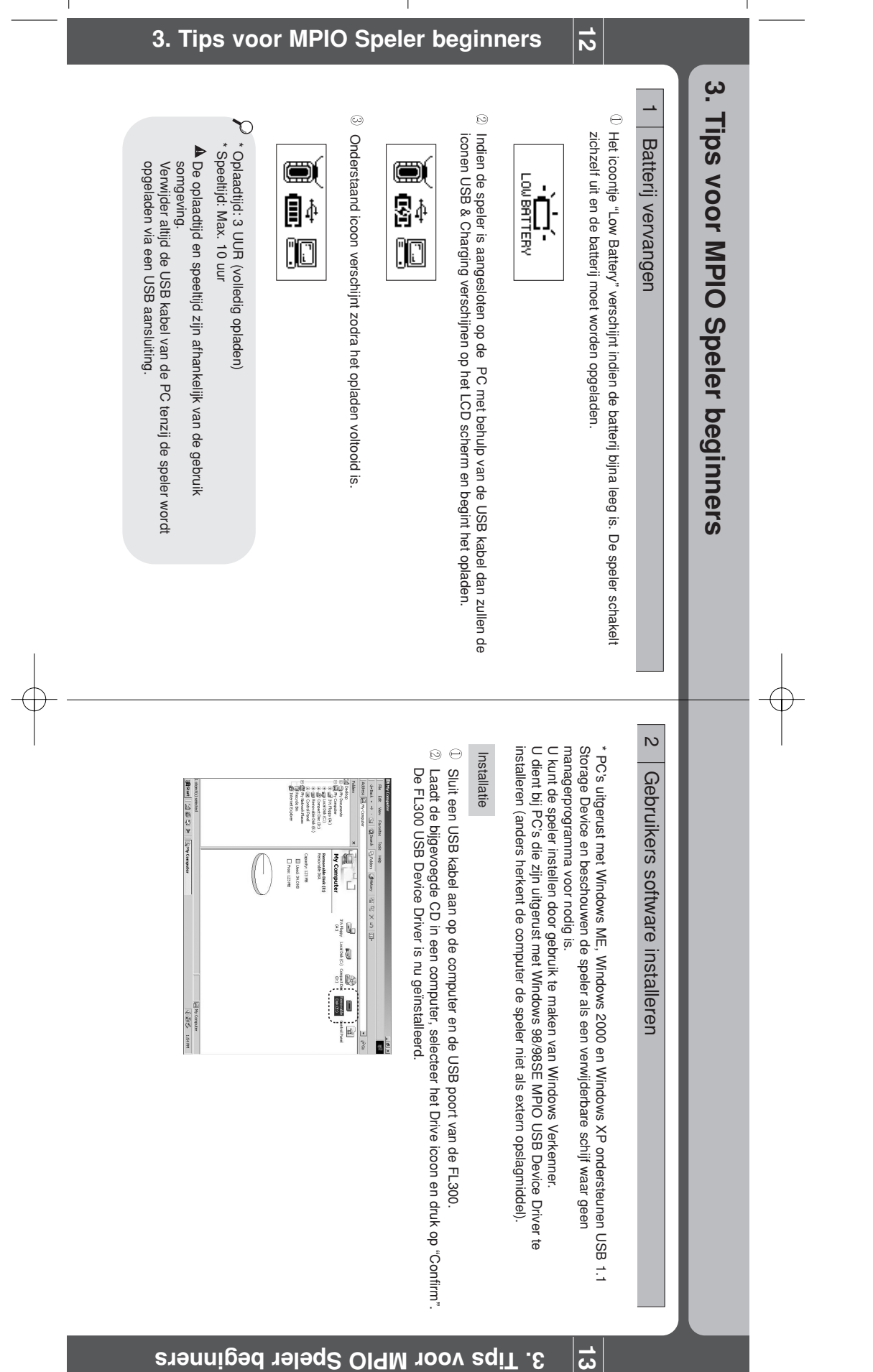

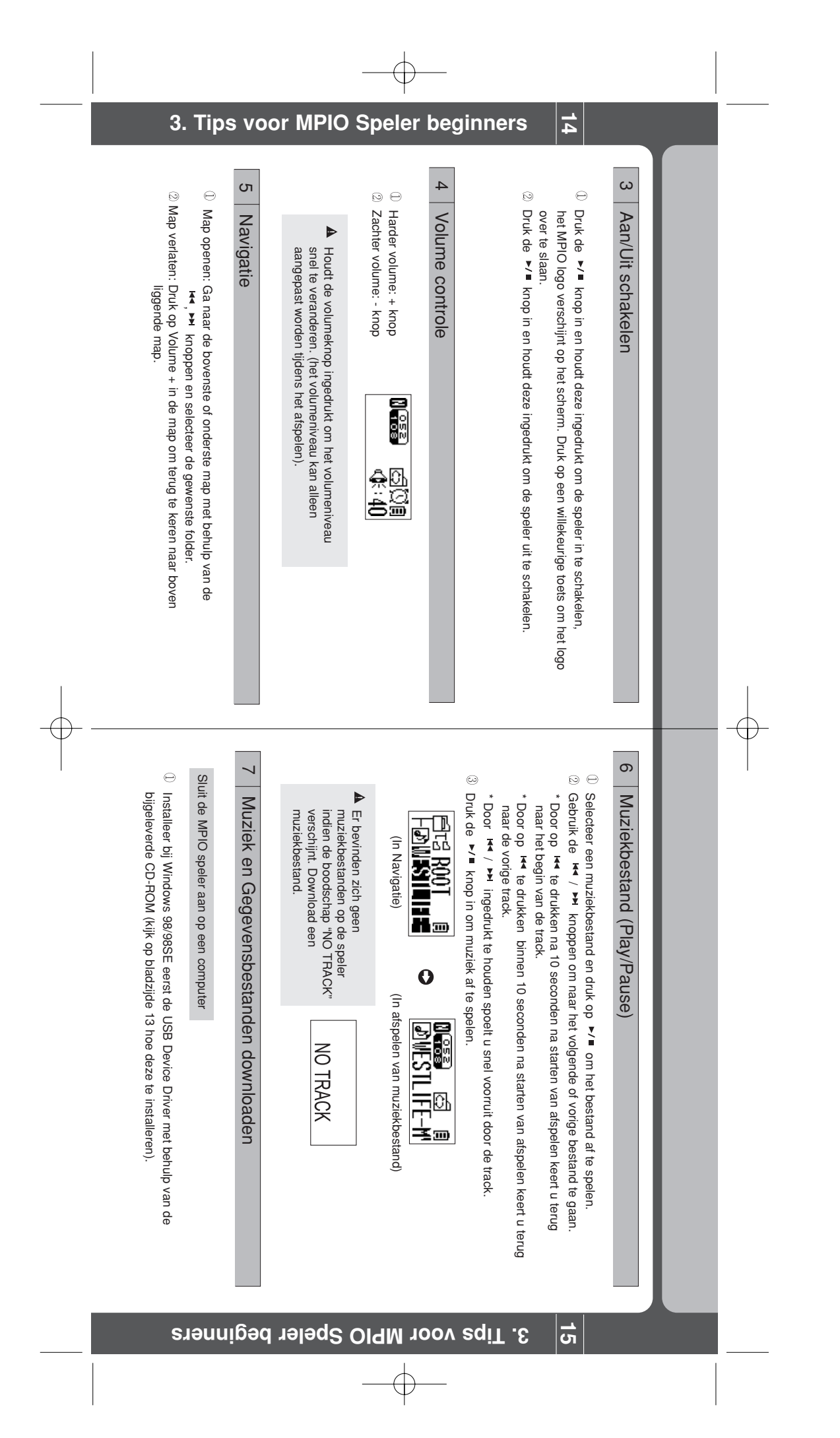

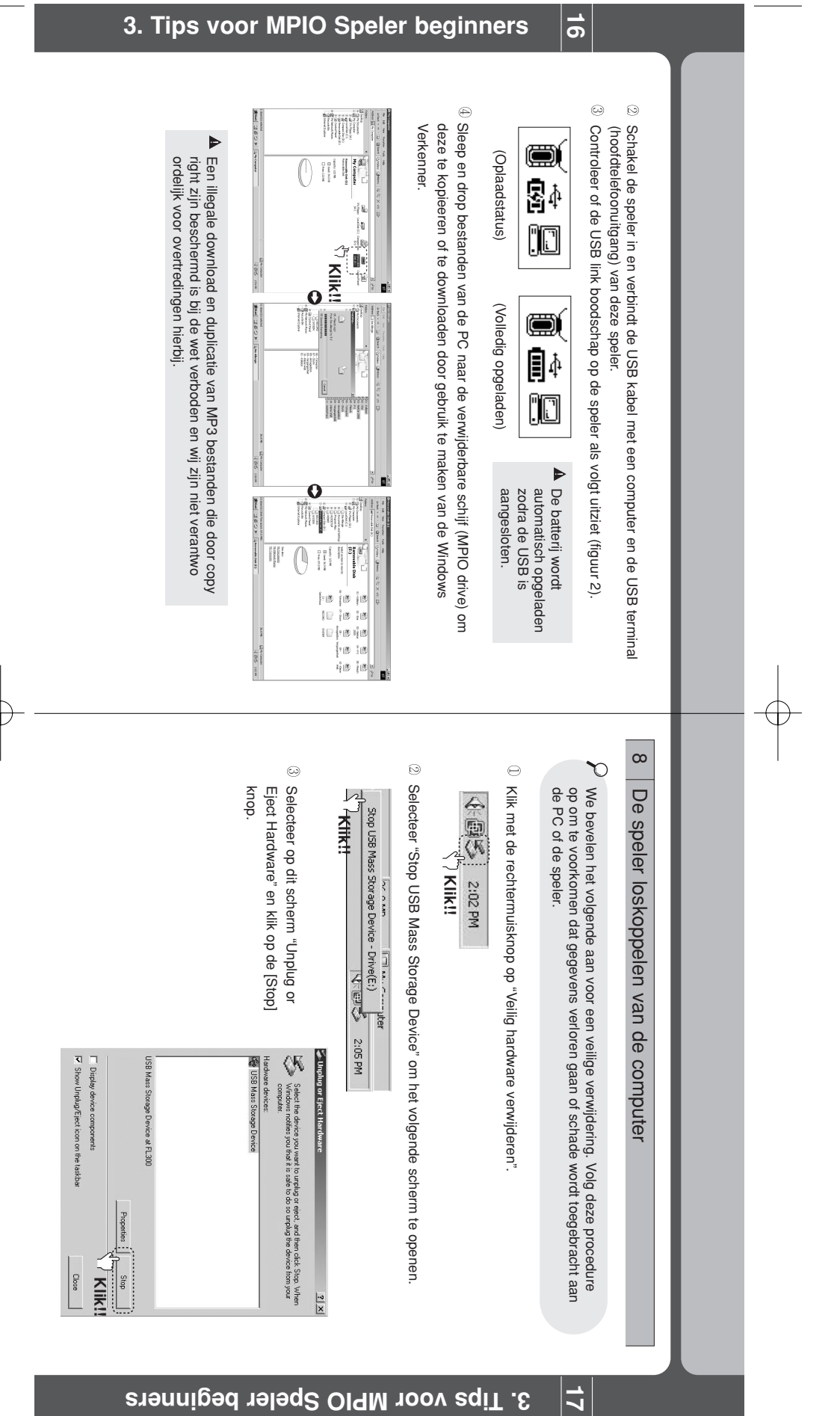

 $\oplus$ 

€

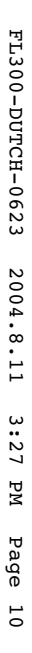

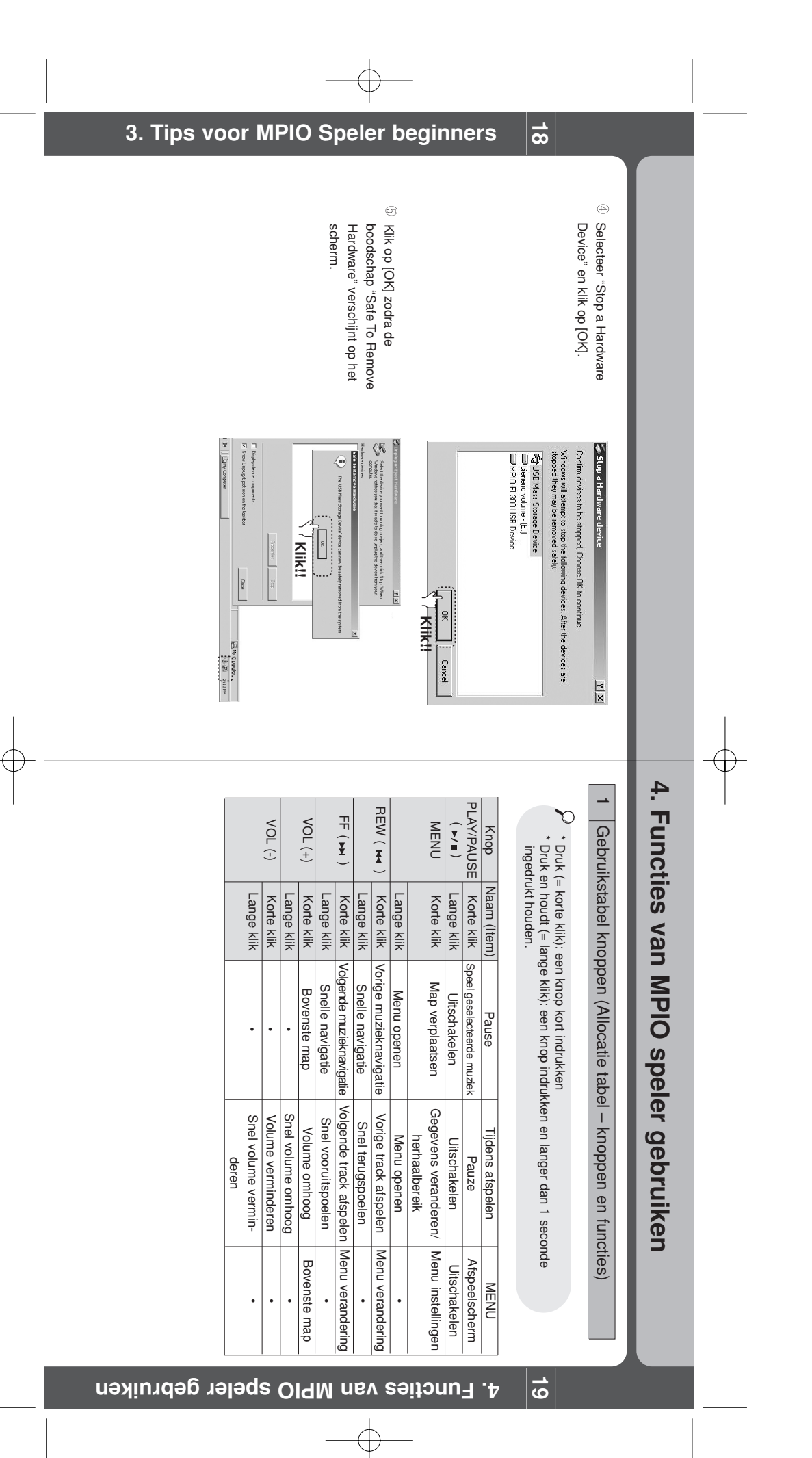

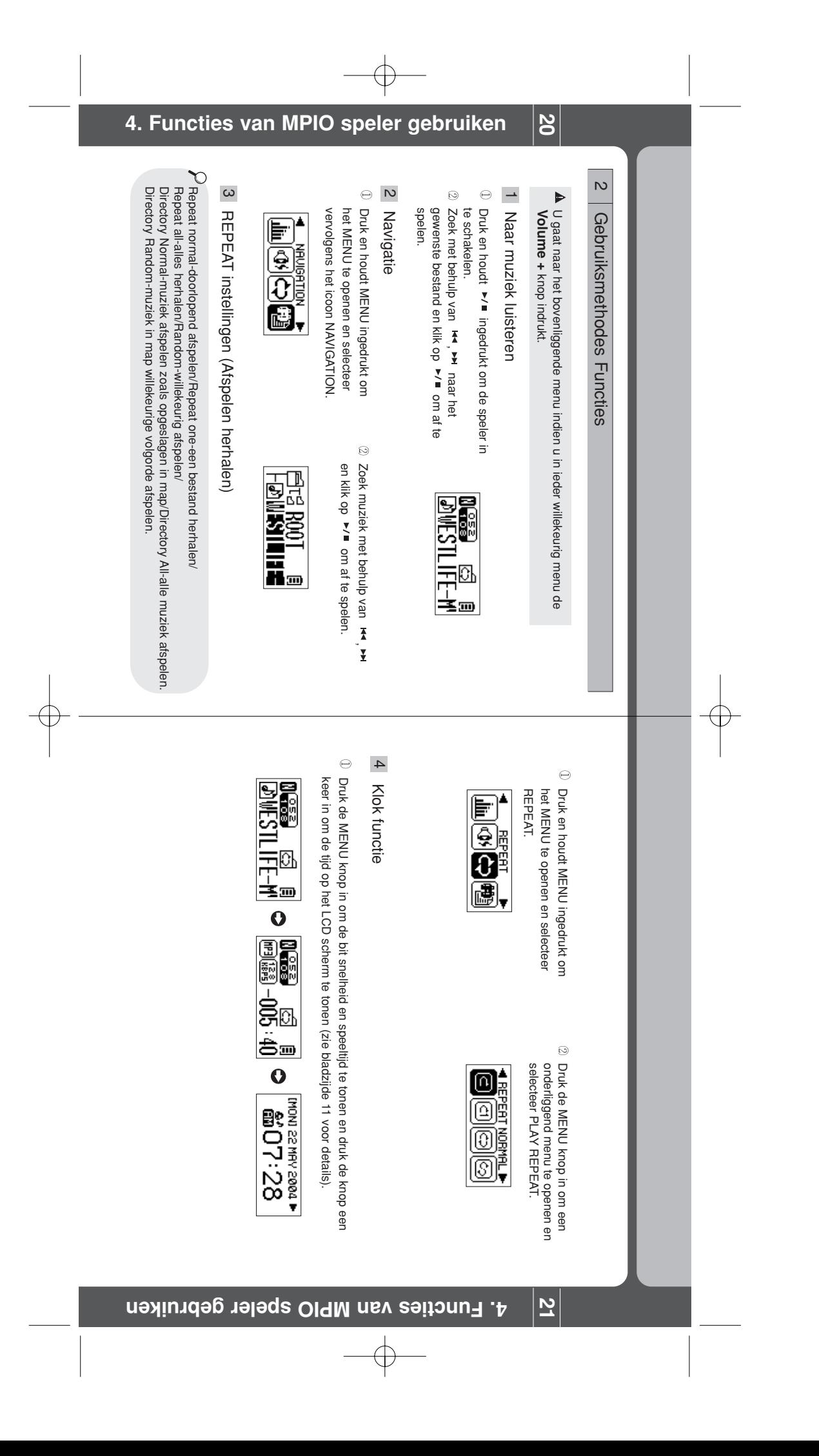

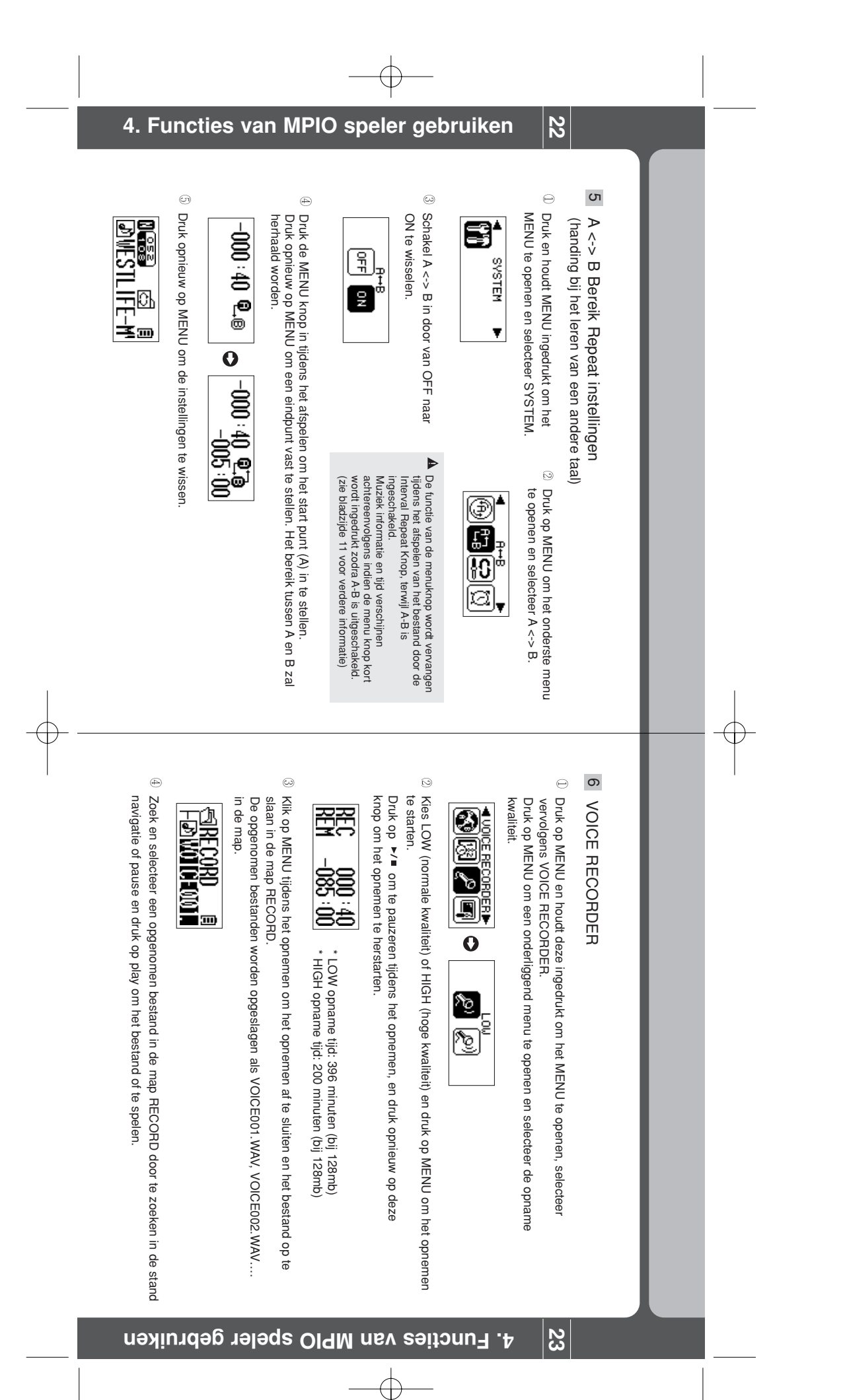

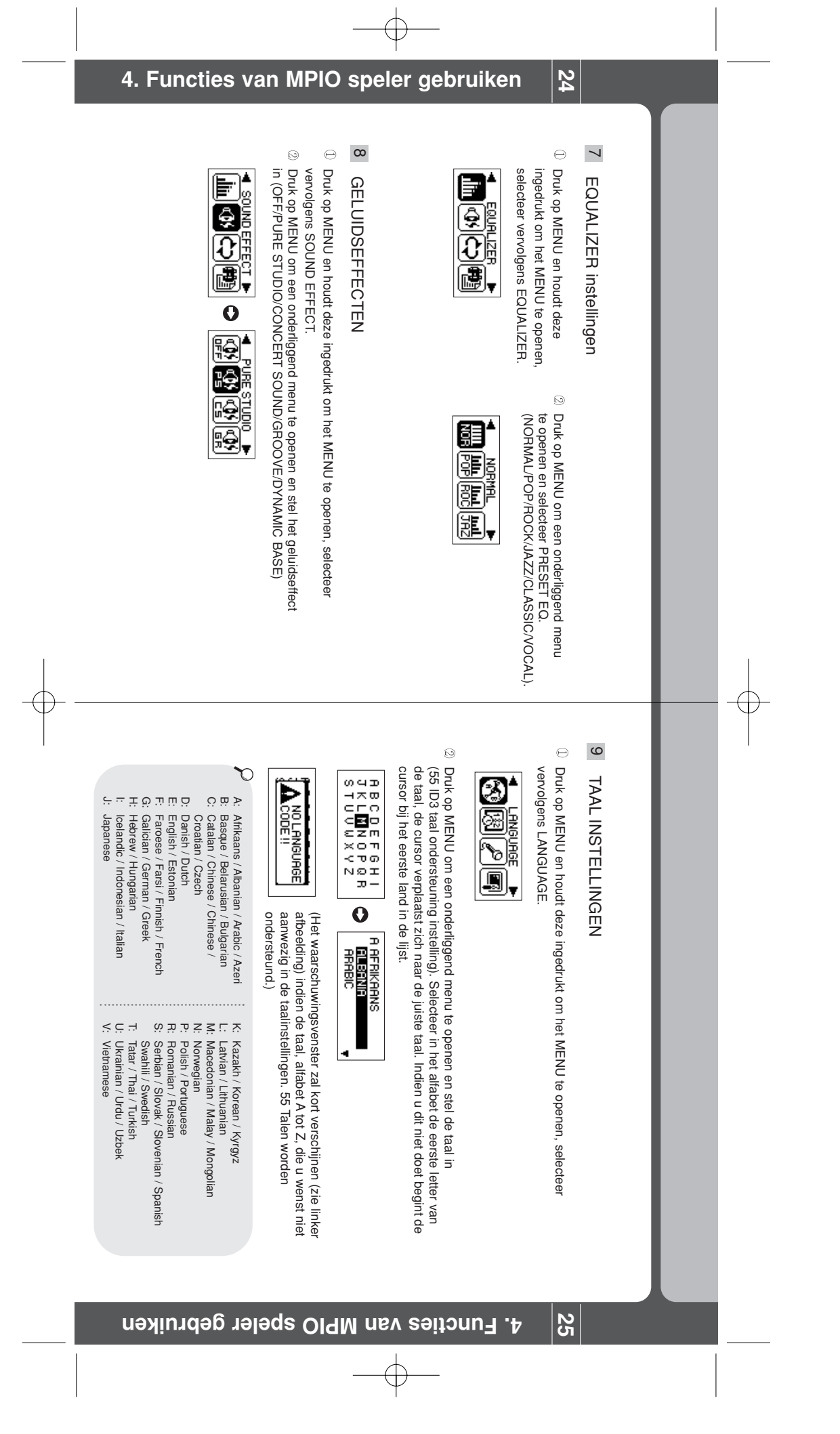

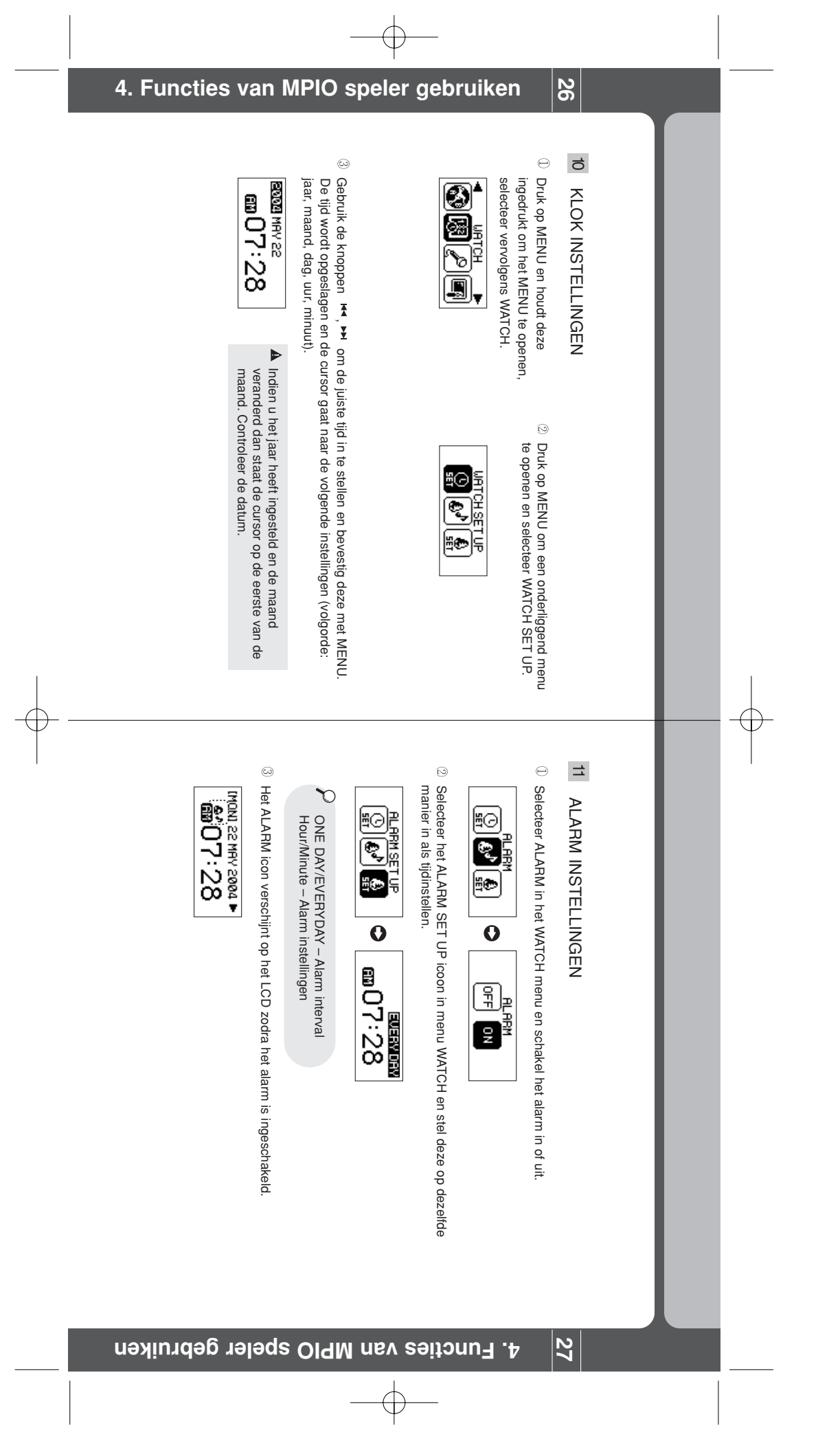

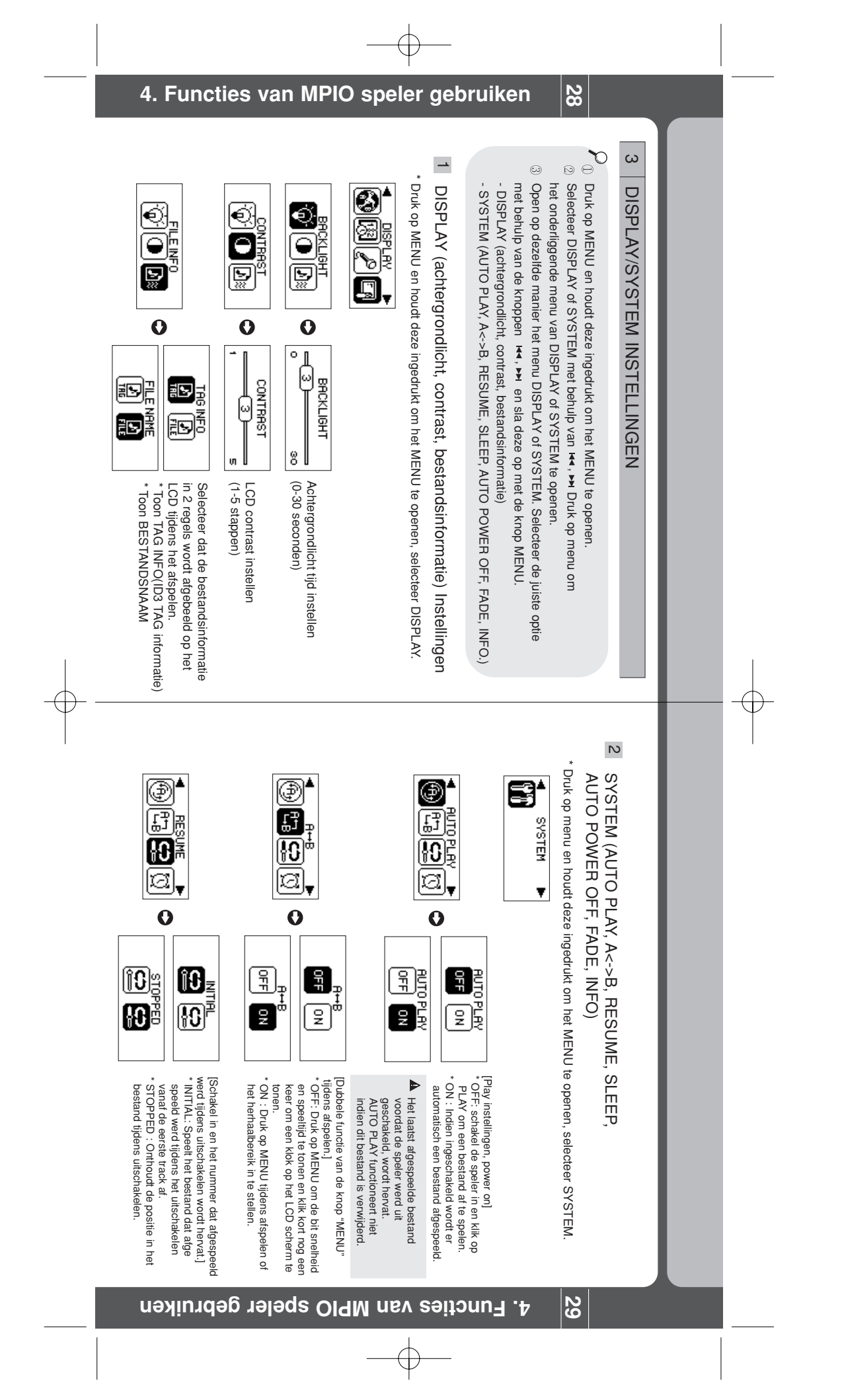

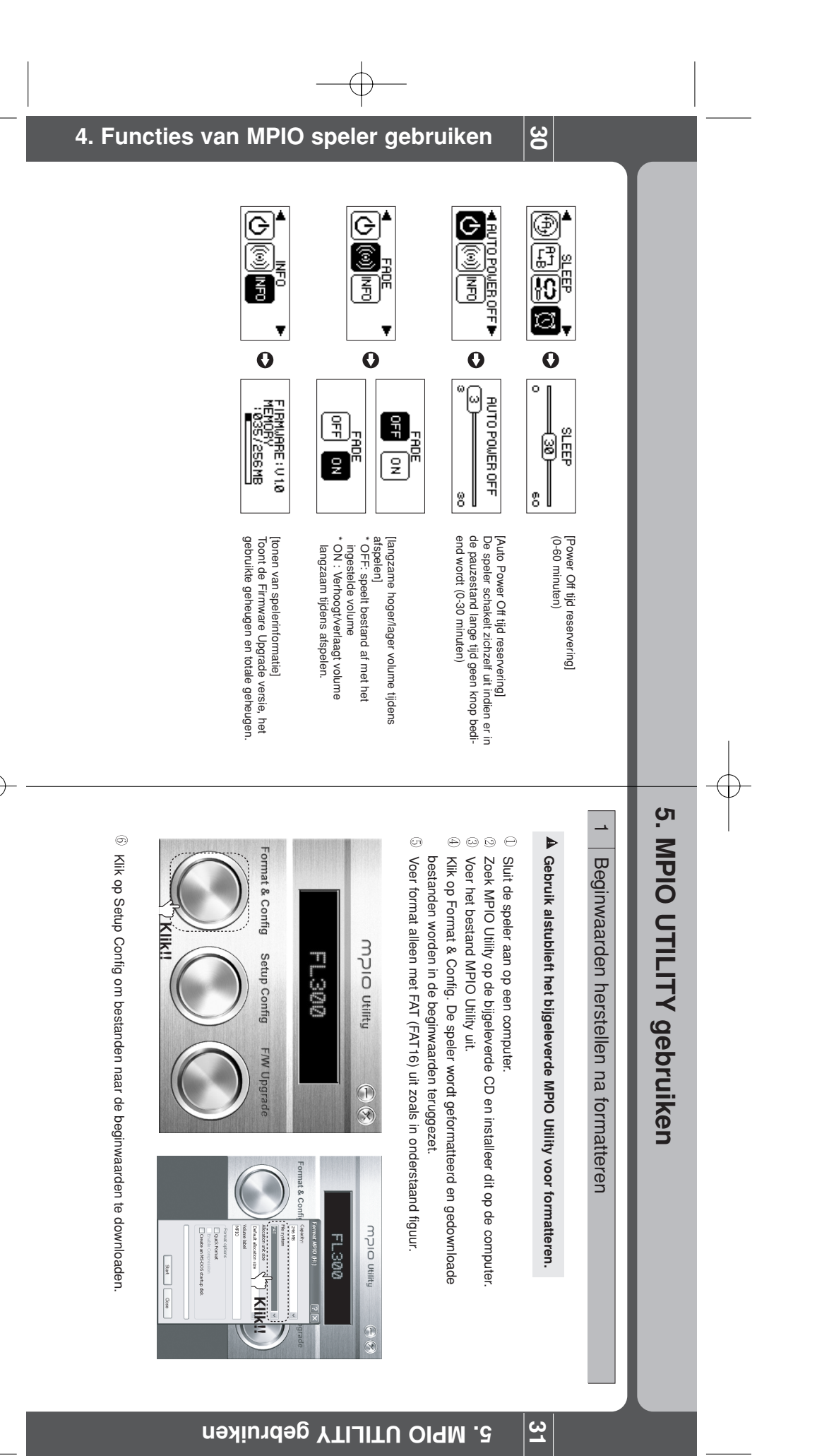

 $\oplus$ 

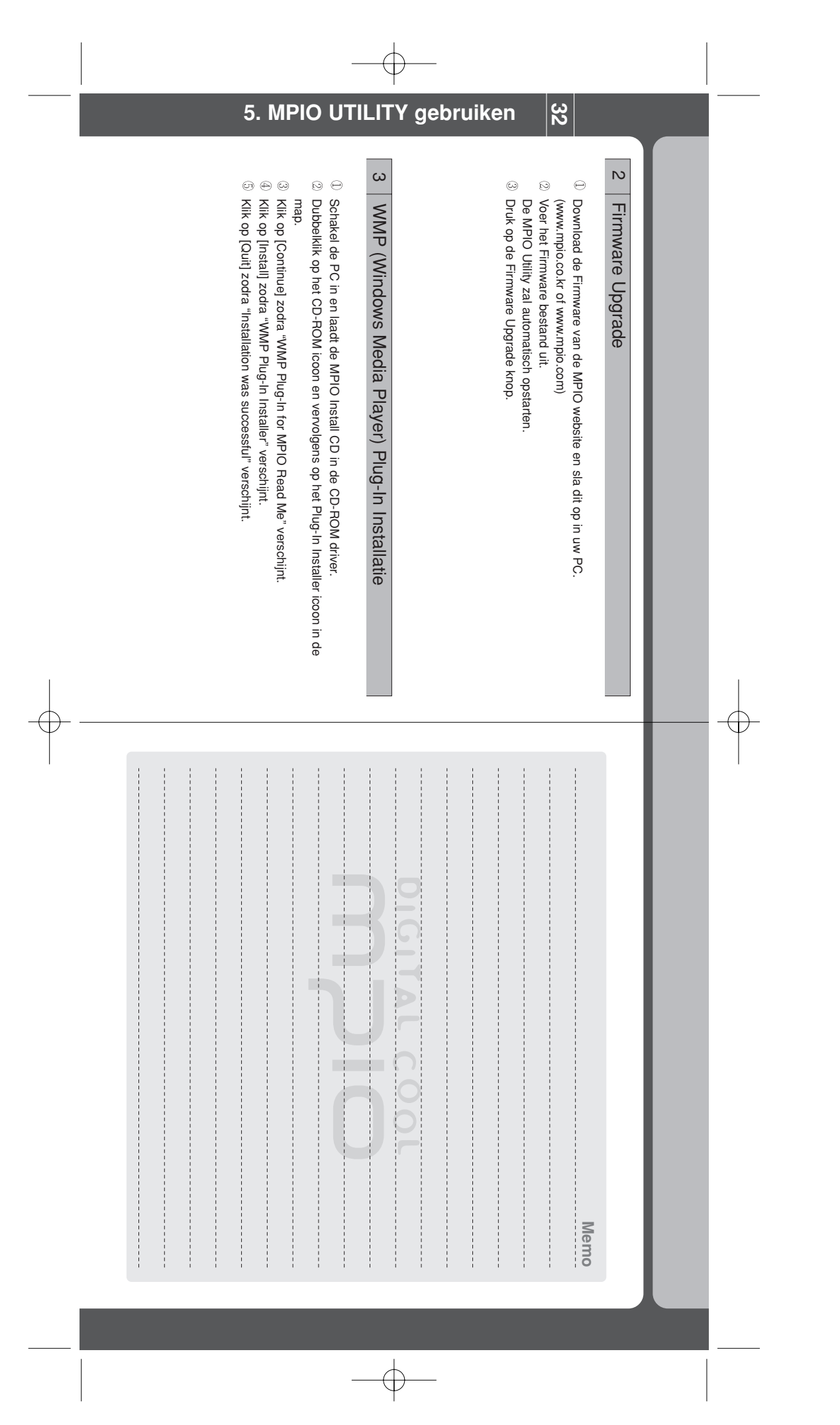